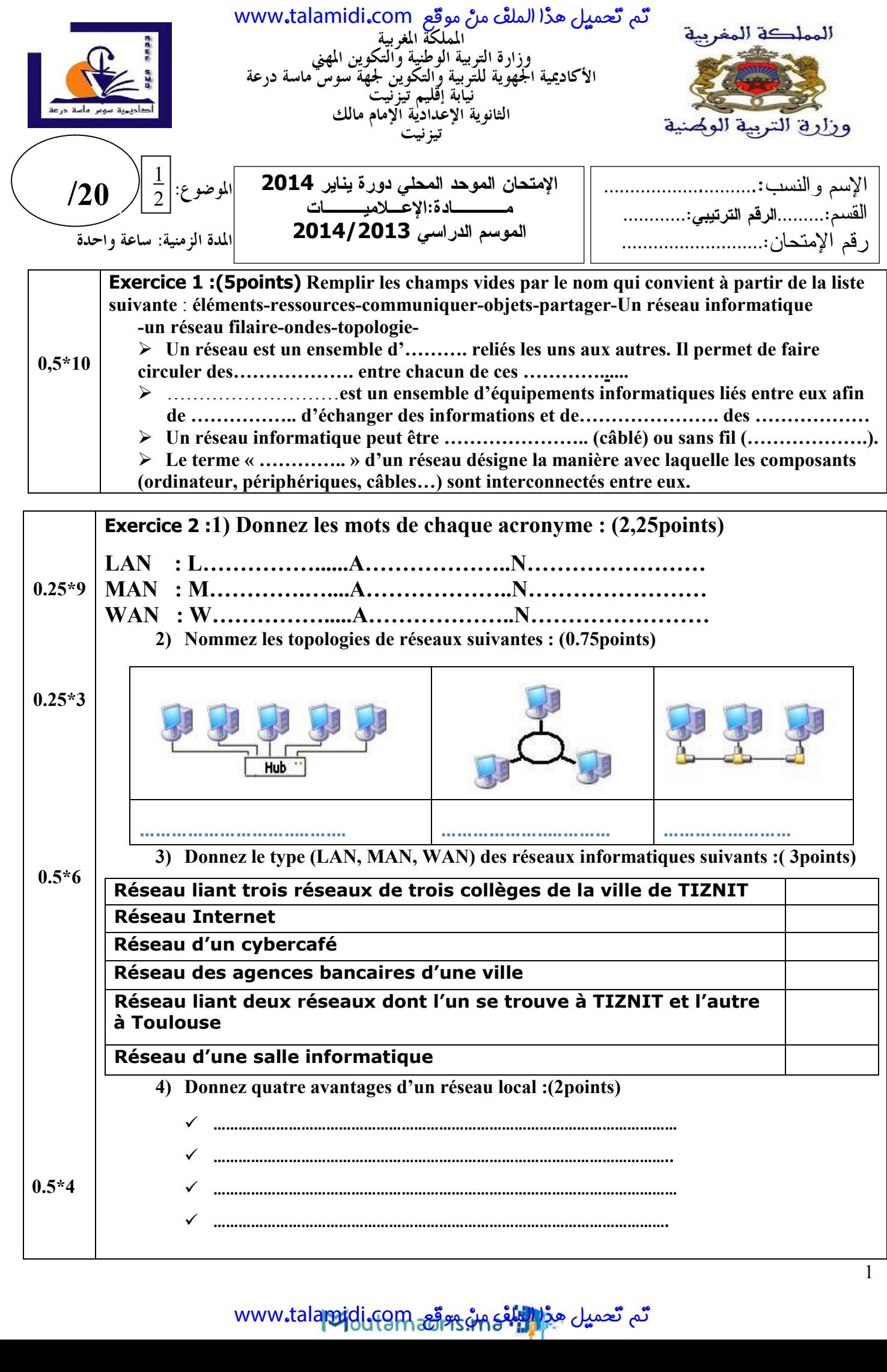

### تم تعميل ه<mark>ؤ(النبلة<sub>ي W</sub>yww.tal[amidi](https://motamadris.ma/).com وَلا النبلة</mark>ي

#### Exercice 3 : I. complétez les phrases suivantes par le terme qui convient :(2points)

### écran –échap-présentation – diapositives

- Un logiciel PréAO est un logiciel qui permet de créer une …………………............
- une présentation est une succession de …………………………..
- Dans le mode diaporama, la présentation s'affiche en plein …………………………
- pour quitter le mode diaporama on appuie sur la touche ……………………………

# II. Voici la fenêtre de travail d'un logiciel de PréAO :

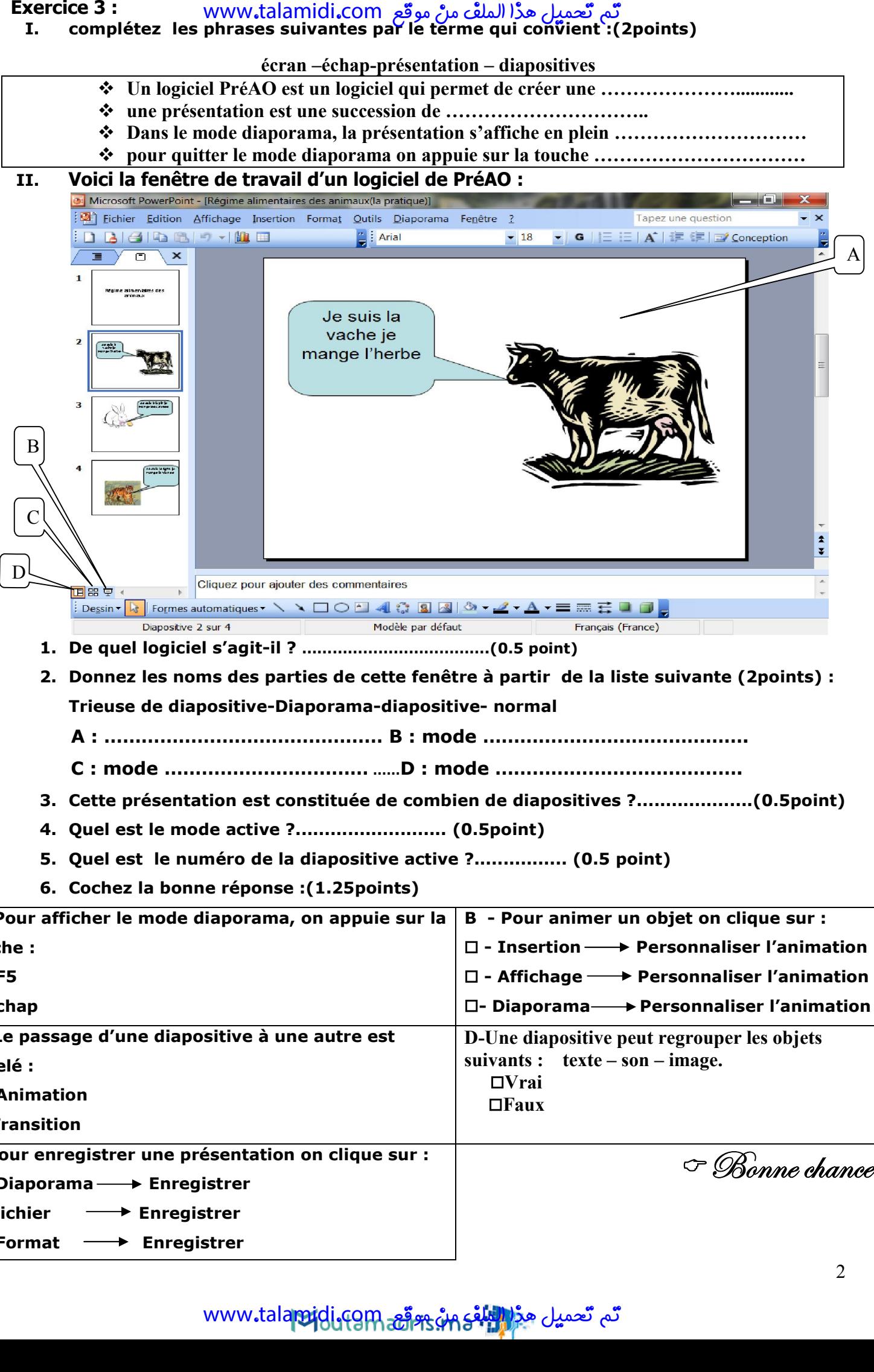

2. Donnez les noms des parties de cette fenêtre à partir de la liste suivante (2points) : Trieuse de diapositive-Diaporama-diapositive- normal

A : ……………………………………… B : mode …………………………………….

C : mode …………………………… ……D : mode ………………………………….

- 3. Cette présentation est constituée de combien de diapositives ?....................(0.5point)
- 4. Quel est le mode active ?.......................... (0.5point)
- 5. Quel est le numéro de la diapositive active ?................ (0.5 point)
- 6. Cochez la bonne réponse :(1.25points)

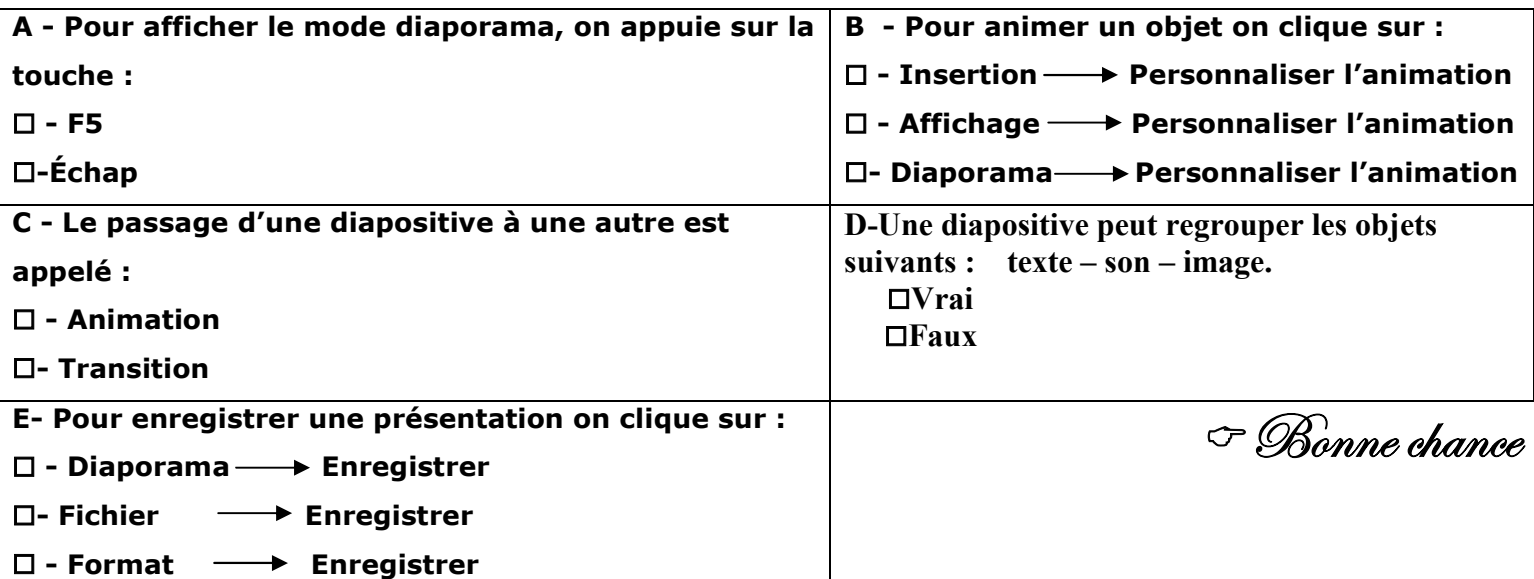

# تم تعميل ه<mark>ِدْ(العلقي من <sub>ت</sub>حرّق www.tal[amidi](https://motamadris.ma/).com</mark>